Portail Domottic Expérimenter-Analyse-Communiquer

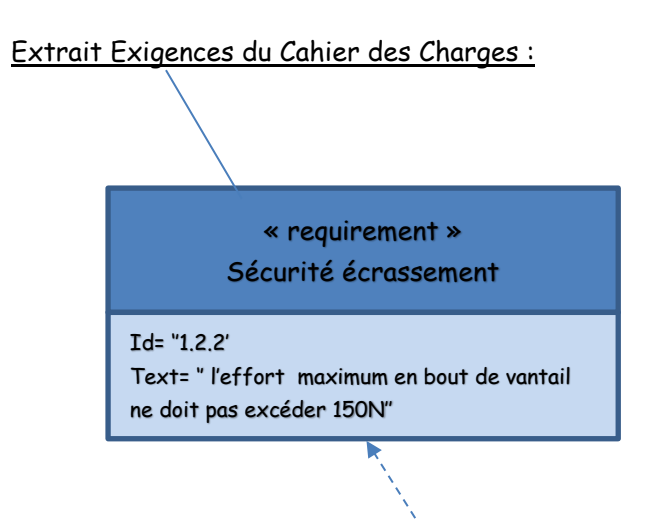

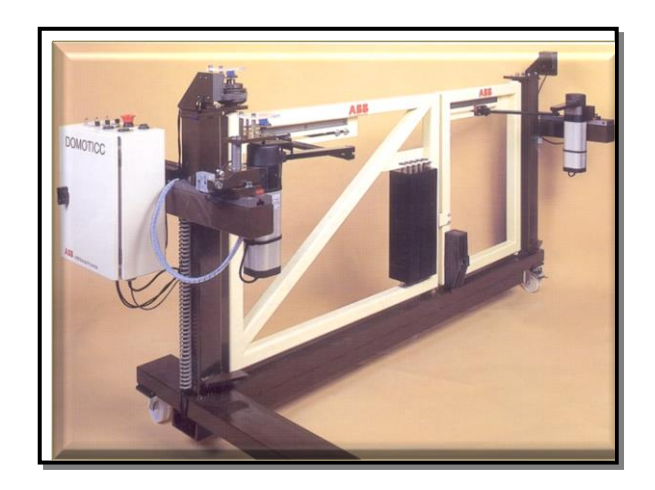

Problématique : La norme exige, afin de ne pas risquer de blesser un usager, que le portail ne puisse pas exercer en fin de fermeture, un effort supérieur de 150N en bout de portail.

L'objectif de ce TP est de vérifier la cohérence de notre installation avec la norme.

Déroulement de la séance : Le travail se fait en ilot à trois ou quatre étudiants.

- Prise en main du système
- Réalisation des schémas fonctionnels de la chaine d'énergie et de la chaine d'information, étude des capteurs
- Détermination analytique de la loi entrée sortie cinématique, simulation et validation expérimentale.
- Détermination analytique de la loi entrée sortie statique, simulation et validation expérimentale.
- Mise en place d'un modèle de comportement
- Synthèse sous forme de diaporama

Présentation orale 40 d'exposé, 20mn de questions.

➢ **Prise en main du système, Chaine d'énergie et d'Information.**

- A partir du Dossier Ressource, du Dossier Technique et des Annexes effectuer la prise en main (logicielle et matérielle) du système
- Réaliser une modélisation de sa Chaine d'Energie et sa Chaine d'Informations.
- Détailler la structure et le fonctionnement du capteur de présence permettant d'obtenir l'information d'une personne présente dans le champ d'évolution du portail. Le système didactique est aussi équipé de capteur à jauges de contrainte (mesure des couples mécaniques) et de capteurs potentiométriques (position de l'axe moteur et du grand vantail). Détailler le fonctionnement de chacun d'eux.

Evaluation de la performance cinématique en ouverture :

• Modélisation: Détailler et justifier la modélisation en examinant les solutions technologiques mises en œuvre et les commenter. Afin de valider l'exigence spécifique à notre portail qui est

d'avoir une amplitude d'ouverture à 90° pour chaque vantail, réaliser une fermeture cinématique sur l'un des vantaux.

- Expérimentation : Grâce au dispositif de mesure disponible sur le portail valider votre modèle cinématique établie à la partie 3. Analyser les écarts pouvant exister entre le système réel et le système modélisé
- Simulation numérique: Le logiciel SolidWorks vous donne un modèle numérique de ce portail. Compléter les liaisons de ce modèle et réaliser une étude cinématique conforme à celles réalisées précédemment. Analyser les écarts existants.

Réaliser avec le logiciel Python un code permettant de résoudre ces

# équations.

• Analyser les écarts qui existent entre les différents résultats

# ➢ Evaluation de la performance sécurité écrasement :

• Modélisation: En vue de valider l'exigence du cahier des charges établir la loi entrée/sortie statique du système en reliant l'effort maximum en bout de portail avec le couple moteur. Vous vous appuierez sur la géométrie existant et travaillerez portail fermé. Déterminer le couple maximum admissible

En relevant sur le système les valeurs du couple moteur, vous validerez ou non le réglage de notre portail.

Examiner les écarts existants entre le couple mesuré et le couple calculé.

Pour régler l'effort maximum et transmettre le couple moteur au portail, le constructeur à mis en place dans la chaine cinématique un certain nombre de solutions technologiques. A l'aide de la documentation jointe, des pièces détachées et des vidéos correspondantes vous expliquerez le principe et l'intérêt du limiteur de couple et du réducteur. Pour ce dernier vous calculerez le rapport de réduction et examinerez les matériaux associés aux différentes roues.

• Simulation numérique: Le logiciel SolidWorks vous donne un modèle numérique de ce portail. Compléter les efforts sur ce modèle et réaliser une étude statique conforme à celles réalisées précédemment. Analyser les écarts existants.

Analyser les écarts qui existent entre les différents résultats

## ➢ **Modèle de comportement:**

• A l'aide de la notice et de l'expérimentation qui vous a permis de tester tous les modes de fonctionnement, proposer sous forme d'algorigramme ou de diagramme d'états un modèle de comportement du portail Domottic.

## ➢ Communiquer vos résultats

• Réaliser un diaporama regroupant l'ensemble des éléments demandé. Vous le présenterez en colle, la durée sera de 40mn de présentation puis 20mn de question. Vous devez être tous en mesure de répondre aux différentes questions.

Bon travail à tous